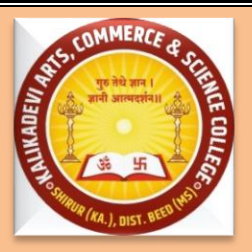

## **AdarshShikshanSanstha's KALIKADEVI ARTS, COMMERCE AND SCIENCE COLLEGE SHIRUR KASAR, Dist. -Beed Internal Quality Assurance Cell**

## **CRITERION IV<sup>th</sup>**

## **GOVERNANCE AND LEADERSHIP**

- **Key Indicator 6.2 Strategy Development and Deployment**
- 6.2.2: Institution implements e-governance in its operations
- 1. Administration
- 2. Finance and Accounts
- **3. Student Admission and Support**
- 4. Examination

Screen shots of user interfaces of each module reflecting the name of the HEI

**6.2.2 - Screen shots of user interfaces of each module reflecting the name of the HEI**

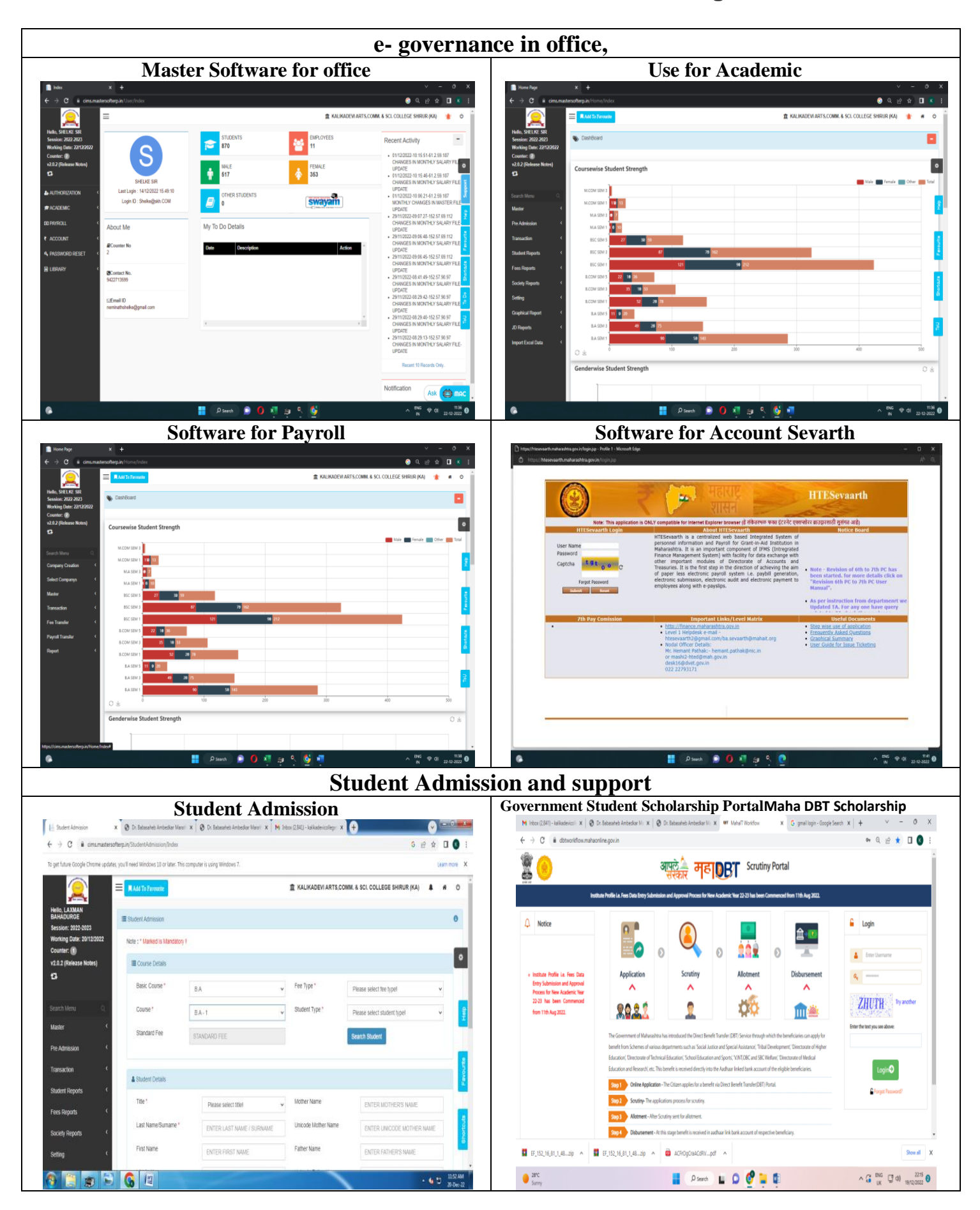

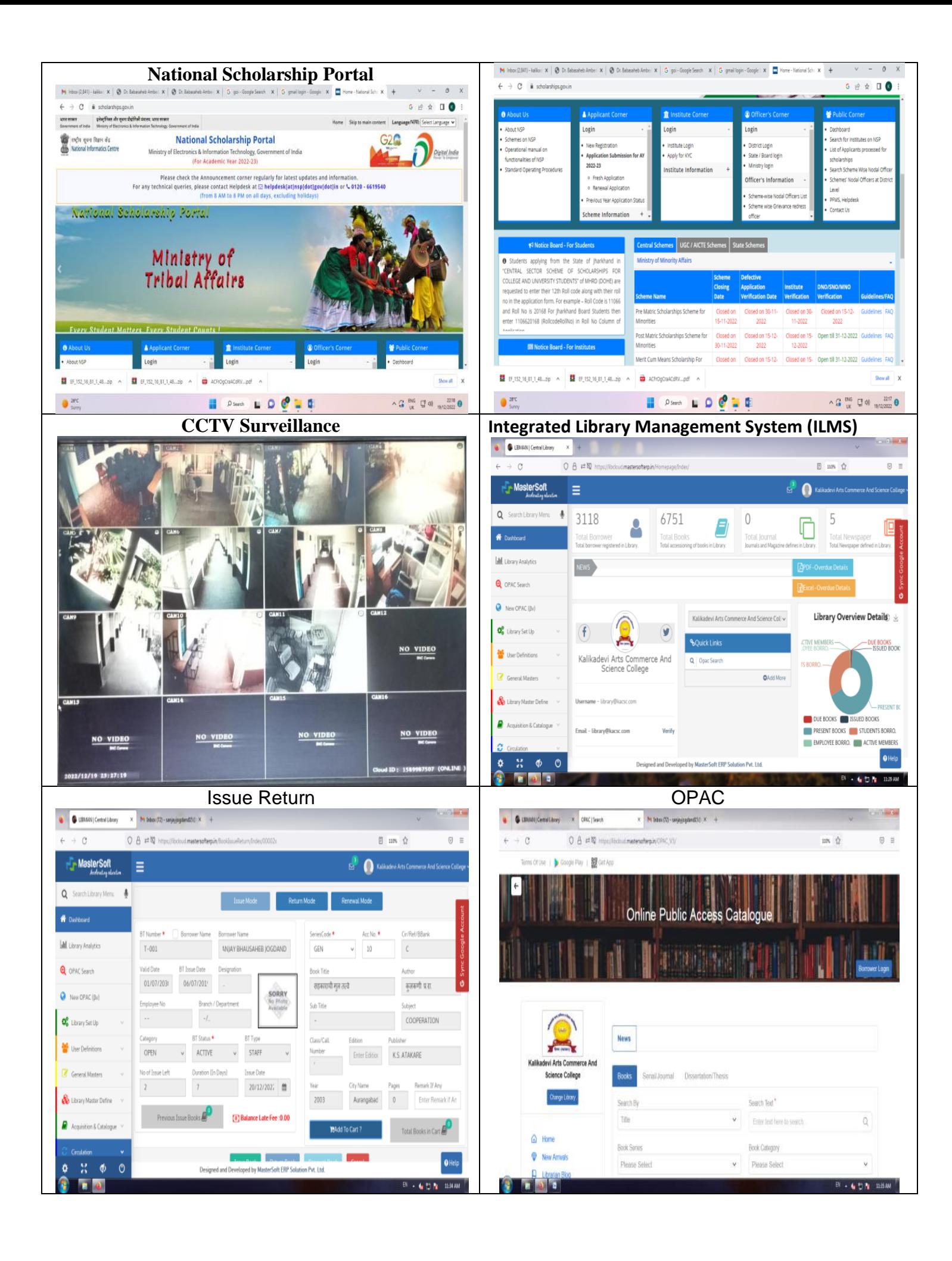

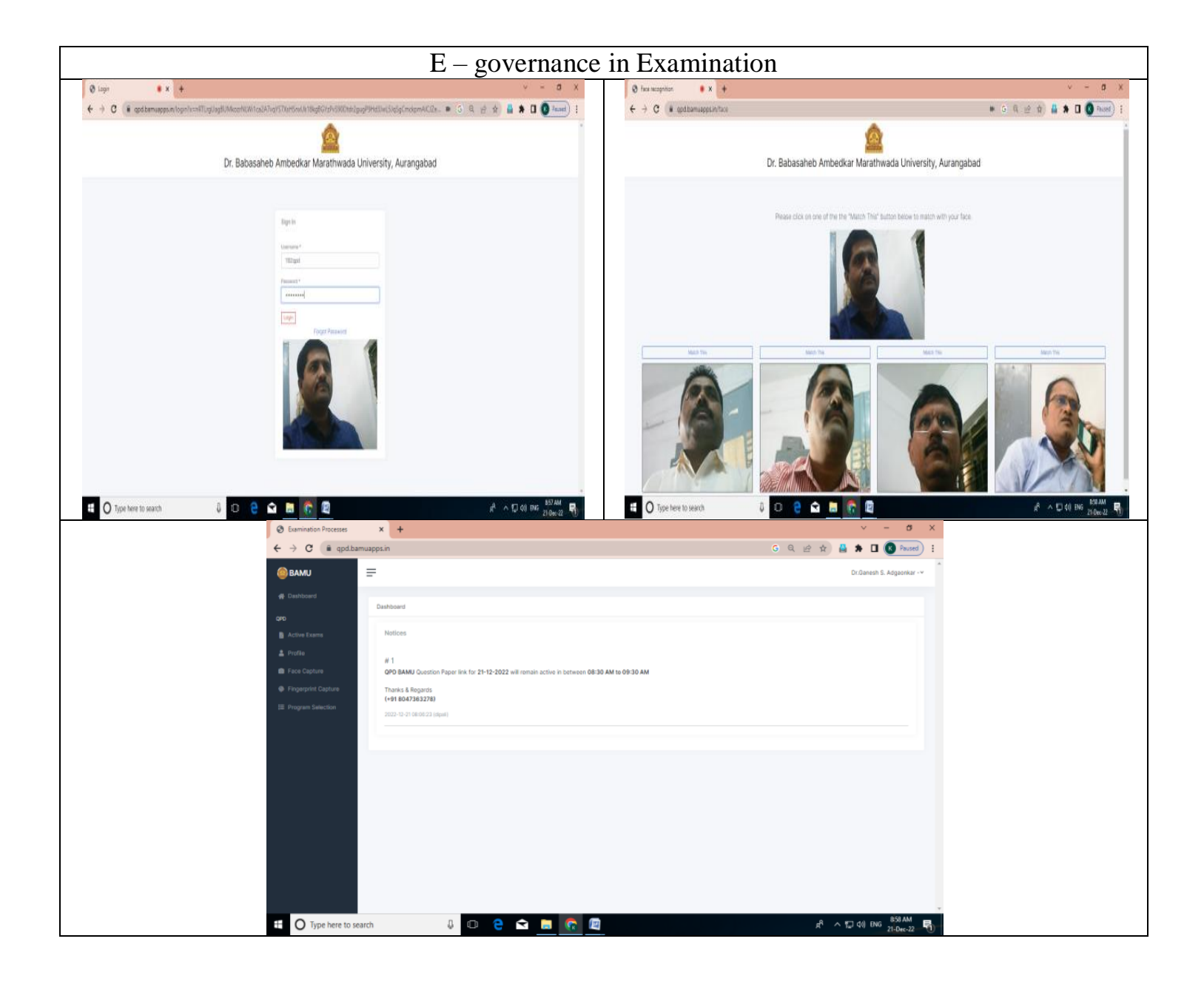

**Principal** 

Kalikadevi Arts, Comm. & Sci. College; Shirur (Ka.), Dist. Beed:

**6.2.3 - Implementation of e-governance in areas of operation**

**1. Administration**

**[https://cims.mastersofterp.in/Home/Index#](https://cims.mastersofterp.in/Home/Index)**

**2. Finance and Accounts**

**<https://htesevaarth.maharashtra.gov.in/login.jsp>**

**3. Student Admission and Support**

**<https://bamua.digitaluniversity.ac/Home.aspx>**

**<https://dbtworkflow.mahaonline.gov.in/>**

**<https://scholarships.gov.in/>**

**<https://nlist.inflibnet.ac.in/veresources.php>**

**4. Examination**

**[http://qpd.bamuapps.in](http://qpd.bamuapps.in/)**